The copy filmed here has been reproduced thenks to the generosity of:

## Legislative Library **Victoria**

The imeges appaaring hera ara the best quality possibla considering the condition and legibility of the original copy end in kaaping with tha filming contract specifications.

Original copias in printed peper covers are filmed beginning with the front cover and anding on the lest page with a printed or illustrated impression, or the beck cover when appropriete. All othar original copies are filmed baginning on the first pega with a printed or illustrated impression, and ending on tha lest pege with a printed or illustrated impression.

The last recorded frame on eech microfiche shall contein the symbol -> (meening "CON-TINUED"), or the symbol  $\nabla$  (meening "END"), whichever epplies.

Maps, plates, charts, etc., mey be filmed at different reduction ratios. Those too large to ba entirely included in one exposura ere filmed beginning in the uppar left hand corner, left to right and top to bottom, as many frames as required. The following diegrams lilustrate the method:

L'examplaira filmé fut reproduit grâca à la générosité da:

> **Lagislativa Library Victoria**

Les images suivantas ont été reproduitas avac la plus grand soin, compte tenu de la condition at de le nattaté de l'axemplaira filmé, et an conformité avac las conditions du contrat da fiimega.

Les exempleires origineux dont la couverture an papier est imprimée sont filmés en commencent par le premier plat at an terminent soit par la darnière pega qui comporta una amprainte d'impression ou d'illustretion, soit par la second piat, seion le cas. Tous les eutras exemplaires originaux sont filmés en commençant par la pramièra page qui comporte una empreinte d'impression ou d'illustretion et en terminant per le dernière pege qui comporte una telle empreinte.

Un des symboles suivants apperaître sur la dernière imege de chaque microfiche, saion la cas: le symbole - signifia "A SUIVRE", le symbole V signifie "FIN".

Les cartes, pianches, tabieeux, etc., peuvant être filmés è des taux de réduction différents. Lorsque le document est trop grend pour être reproduit en un seul cliché, il ast filmé à partir de l'engia supérieur geuche, de gauche à droite, et de haut en bas, an prenent le nombre d'imeges nécessaire. Les diegrammes suivents iliustrent ie méthode.

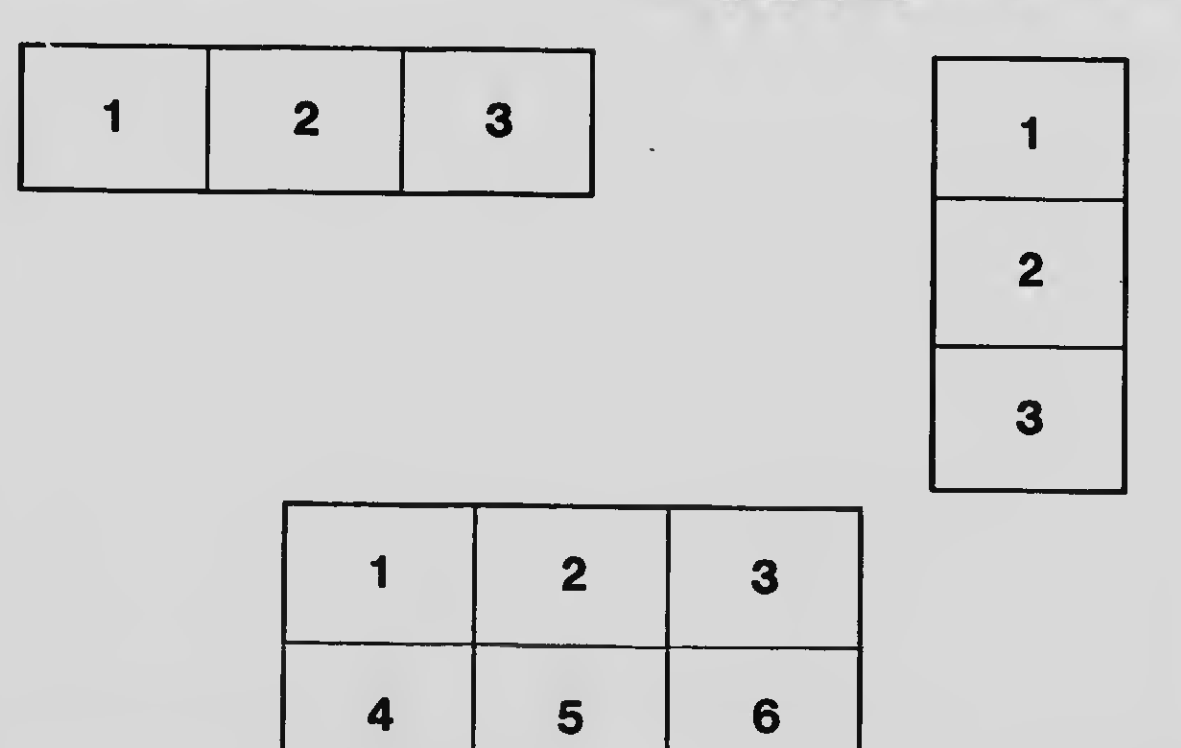